# **conf-amonecole - Anomalie #3821**

## **Option dans gen\_config inutile dans AmonEcole**

13/07/2012 14:54 - Arnaud FORNEROT

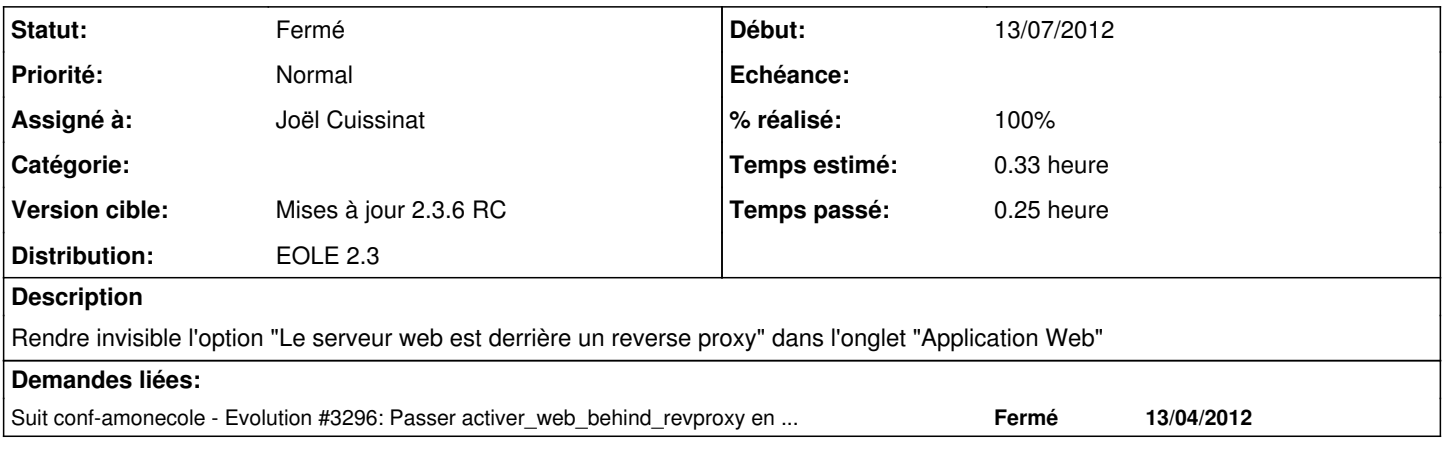

#### **Révisions associées**

**Révision 8ea8a25e - 18/07/2012 17:53 - Joël Cuissinat**

dicos/50\_amonecole.xml : activer\_web\_behind\_revproxy redéfinie comme "hidden"

Fixes #3821 @10m

#### **Historique**

#### **#1 - 18/07/2012 17:50 - Joël Cuissinat**

*- Projet changé de AmonEcole à conf-amonecole*

### **#2 - 18/07/2012 17:50 - Joël Cuissinat**

- *Statut changé de Nouveau à Accepté*
- *Assigné à mis à Joël Cuissinat*
- *Temps estimé mis à 0.33 h*

### **#3 - 18/07/2012 17:56 - Joël Cuissinat**

- *Statut changé de Accepté à Résolu*
- *% réalisé changé de 0 à 100*

Appliqué par commit [8ea8a25edcea459e0f0a19393a58af4b7fe6c9b6.](https://dev-eole.ac-dijon.fr/projects/conf-amonecole/repository/revisions/8ea8a25edcea459e0f0a19393a58af4b7fe6c9b6)

#### **#4 - 17/08/2012 10:58 - Joël Cuissinat**

*- Statut changé de Résolu à Fermé*

Variable bien cachée avec conf-amonecole 2.3-eole76~1